# **Quick Installation Guide** \_ for Parallel System

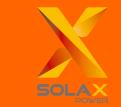

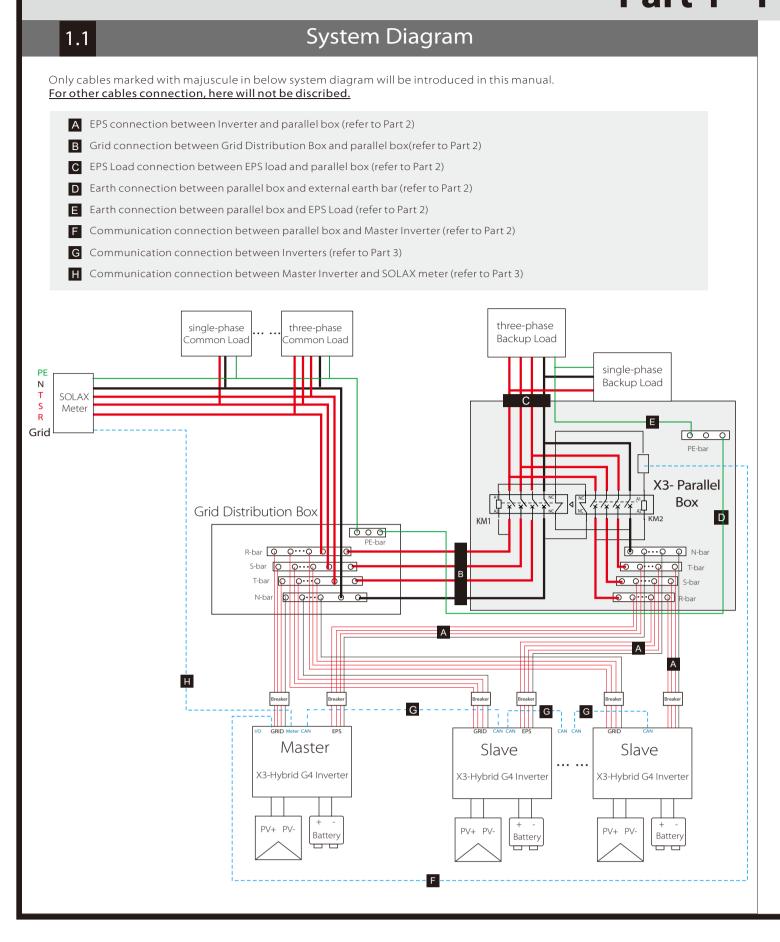

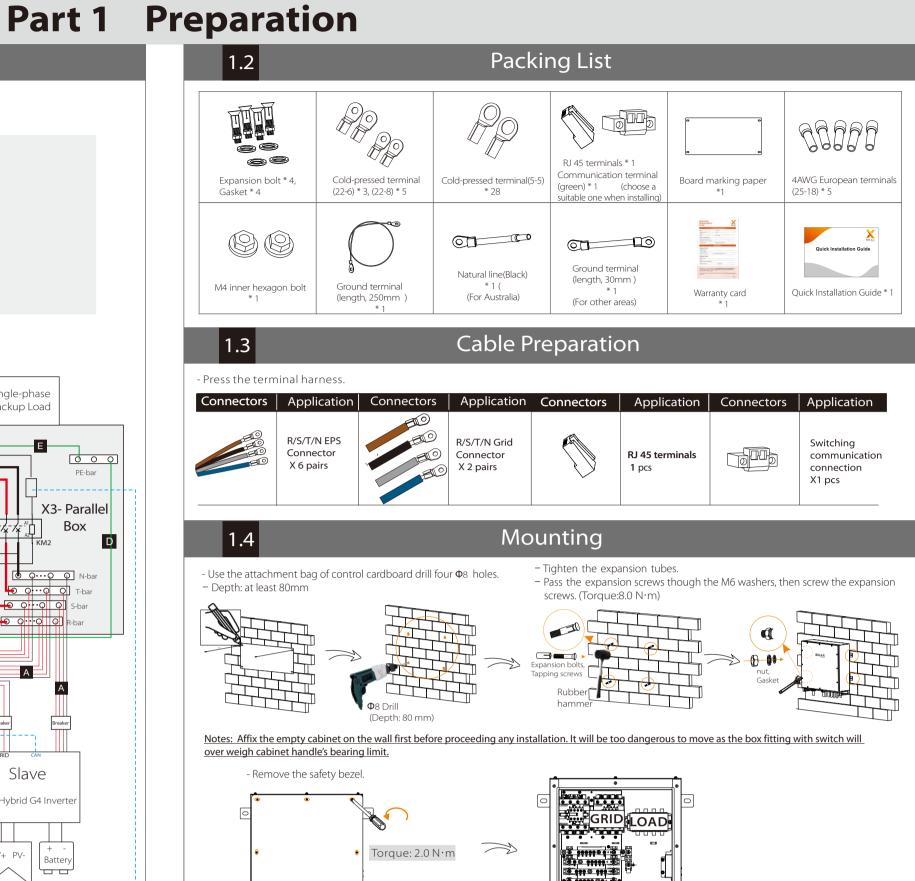

# Part 2 Installation of Parallel BOX

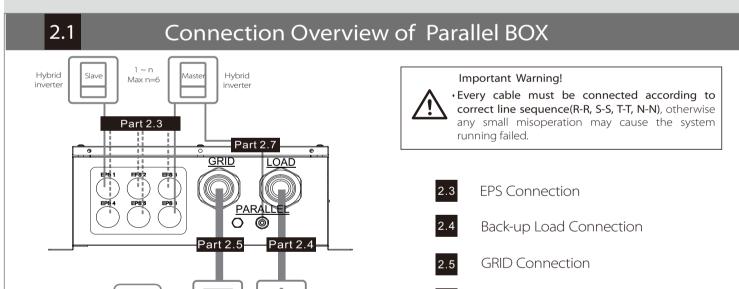

#### Cable Size Recommended 2.2

| EPS           | R-cable, S-cable, T-cable, N-cable                                                                              | 6mm² * 4 PCS for one EPS port                         |
|---------------|----------------------------------------------------------------------------------------------------|-------------------------------------------------------|
|               | Outer Diameter of EPS Cable                                                                                     | 12. 5 -18 mm                                          |
|               | 4 cables needed for one EPS port( one inverter ) 8 cables needed for two EPS ports ( two inverters paralleled ) |                                                       |
|               | 24 cables needed for ten EPS ports maximummly ( Six inverters paralleled )                                      |                                                       |
| Back-up Load  | R-cable, S-cable, T-cable, N-cable                                                                              | 25mm² * 4 PCS                                         |
|               | Outer Diameter of LOAD Cable                                                                                    | 18-44 mm.                                             |
|               | R-cable, S-cable, T-cable, N-cable                                                                              | 25mm <sup>2</sup> * 4 PCS                             |
| Grid          | PE-cable                                                                                                    | 10mm <sup>2</sup> * 1 PCS                             |
|               | Outer Diameter of GRID Cable                                                                                    | 18-44mm                                               |
|               | Note: N bar connection in Australia is different from N bar connection in most countries.                       |                                                       |
| Communication | Communication cable                                                                                             | ≥0.2mm <sup>2</sup> * 2 PCS for one communiction port |
|               | Outer Diameter of<br>Communication Cable                                                                        | 6-8 mm                                                |

**EPS Connection** 2.3 Connection of EPS Parallel Box side Make EPS cables Remove 10mm insulation from cable ends, then Insert the stripping terminal. Press the terminal head with the blank holder.

Screw cables through the EPS port on the bottom of the BOX to corresponding EPS ports (R-bar, S-bar, T-bar, N-bar, G-bar) by screwdriver. (refer to picture as right) Torque:1.0 N.m

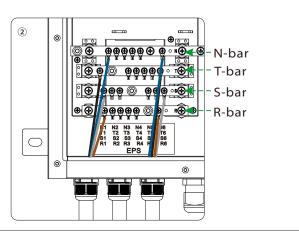

Communication Connection

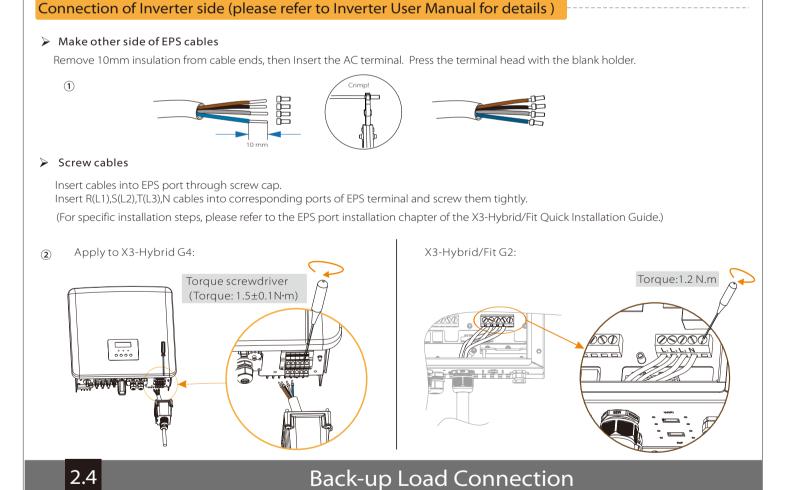

## Connection of Parallel Box side

### Make Load cables

Remove 12mm insulation from cable ends, then Insert the stripping terminal. Press the terminal head with the blank holder.

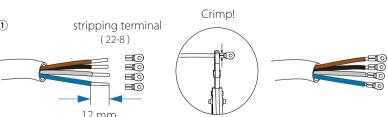

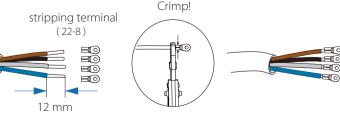

Pass the completed wiring harness through the Load port and follow the corresponding wiring ports (R-bar, S-bar), T-bar, N-bar) install it and tighten the screws. (Torque: 4.0 N·m)

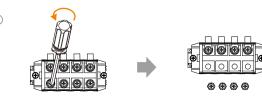

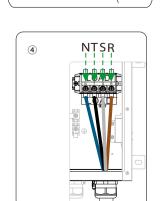

### Connection of back-up load side

> Selecting appropriate Back-up loads

(refer to picture as right)

- The requirement shown as below must be satisfied:
- 1: Algebraic apparent power of back-up loads <u>must be less than</u> Algebraic apparent power of hybrid system \* <u>0.9</u>. 2: Algebraic RCD apparent power of RCD back-up loads <u>must be less than</u> Algebraic apparent power of hybrid system \* <u>0.6.</u>

Back-up Load connection of loads side should be analyzed and operated depending on specific loads. Here will not be described into details.

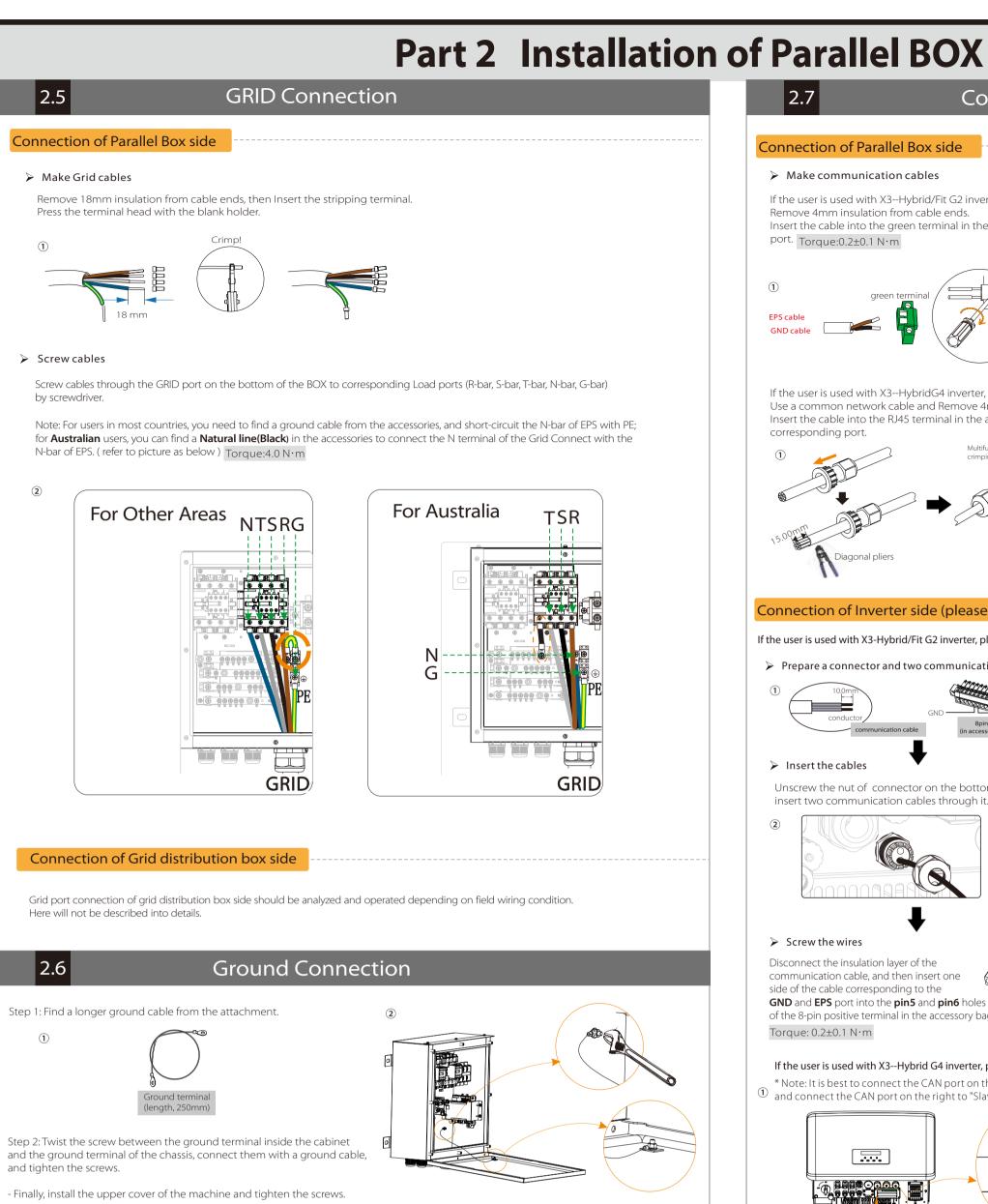

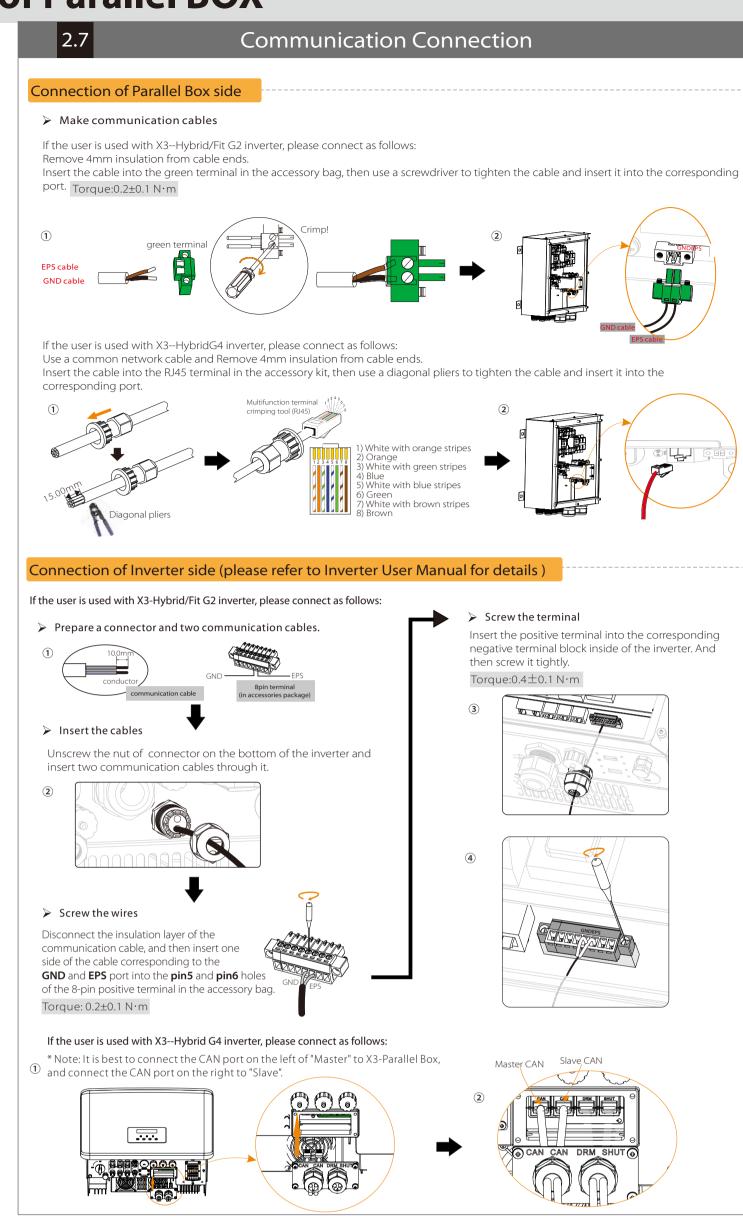

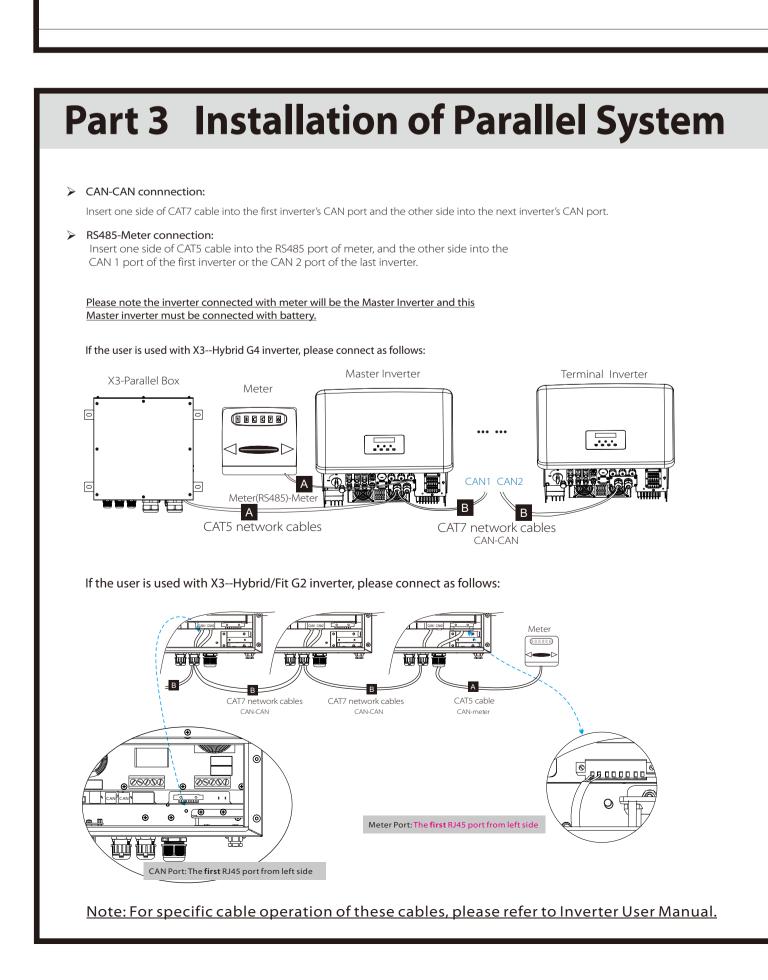

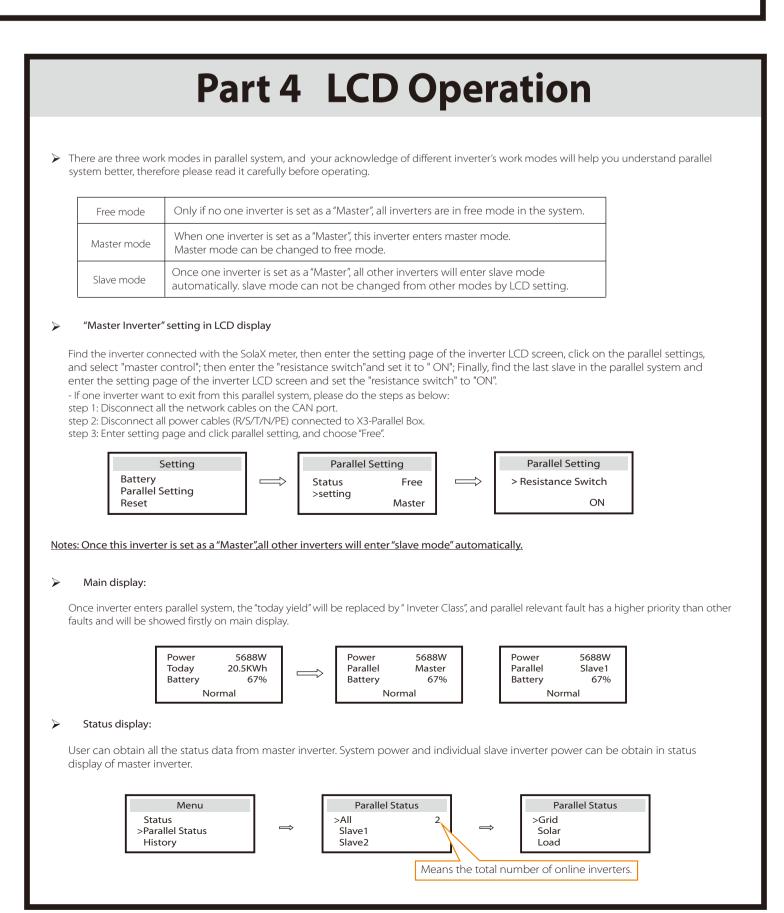